<span id="page-0-0"></span> $^{15}_{2015-06}$ CS147

CS 147:<br>Computer Systems Performance Analysis<br>One-Factor Experiments

CS 147: Computer Systems Performance Analysis One-Factor Experiments

**Overview** 

#### [Introduction](#page-2-0)

#### [The Model](#page-5-0)

[Finding Effects](#page-9-0) [Calculating Errors](#page-16-0)

#### [ANOVA](#page-19-0)

[Allocation](#page-19-0) [Analysis](#page-24-0)

[Verifying Assumptions](#page-29-0)

[Unequal Sample Sizes](#page-40-0)

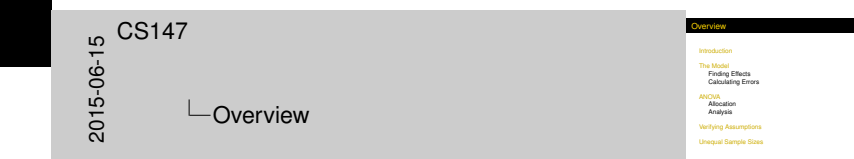

#### Char[acteristic](#page-2-0)s of One-Factor Experiments

- $\triangleright$  Useful if there's only one important categorical factor with more than two interesting alternatives
	- $\blacktriangleright$  Methods reduce to 2<sup>1</sup> factorial designs if only two choices
- If single variable isn't categorical, should use regression instead
- $\triangleright$  Method allows multiple replications

<span id="page-2-0"></span>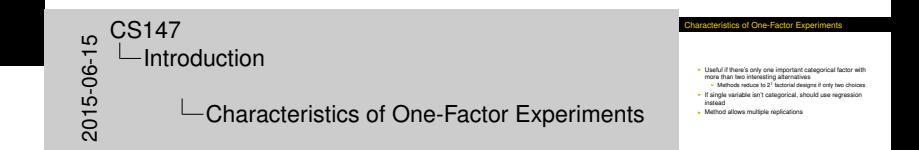

#### Com[paring Tru](#page-2-0)ly Comparable Options

<span id="page-3-0"></span>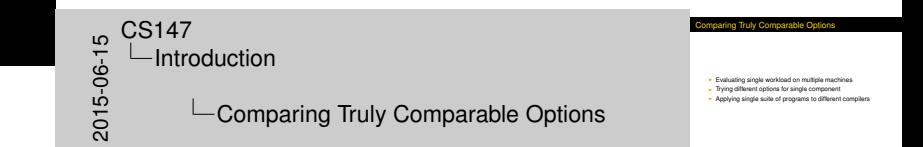

- $\blacktriangleright$  Evaluating single workload on multiple machines
- $\blacktriangleright$  Trying different options for single component
- $\triangleright$  Applying single suite of programs to different compilers

#### Whe[n to Avoid](#page-2-0) It

<span id="page-4-0"></span>When to Avoid It **Incomparable "factors"**<br>B.g., measuring vastly different workloads on single system **Numerical factors**<br> **Noon condict any untertain levels** I Won't predict any untested levels<br>
I Regression usually better choice<br>
I Related entries across level<br>
I Use two-factor design instead  $^{15}_{-6}$  CS147<br>  $^{15}_{-60}$  Intro<br>  $^{15}_{-60}$  CS147 -Introduction  $\Box$ When to Avoid It

- $\blacktriangleright$  Incomparable "factors"
	- $\blacktriangleright$  E.g., measuring vastly different workloads on single system
- $\blacktriangleright$  Numerical factors
	- $\triangleright$  Won't predict any untested levels
	- $\blacktriangleright$  Regression usually better choice
- $\blacktriangleright$  Related entries across level
	- $\blacktriangleright$  Use two-factor design instead

#### An E[xample O](#page-5-0)ne-Factor Experiment

<span id="page-5-0"></span>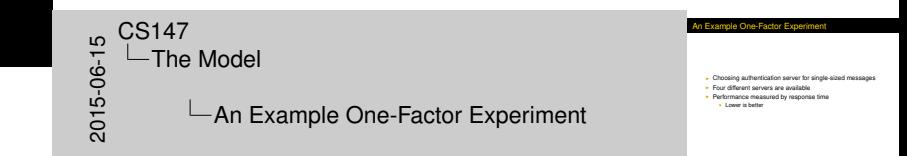

- $\triangleright$  Choosing authentication server for single-sized messages
- $\blacktriangleright$  Four different servers are available
- $\blacktriangleright$  Performance measured by response time
	- $\blacktriangleright$  Lower is better

#### The [One-Fac](#page-5-0)tor Model

- $\blacktriangleright$  *Y<sub>ij</sub>* =  $\mu + \alpha_j + e_{ij}$
- $\blacktriangleright$   $y_{ij}$  is *i*<sup>th</sup> response with factor set at level *j*
- $\blacktriangleright$   $\mu$  is mean response
- $\blacktriangleright$   $\alpha_j$  is effect of alternative *j*

$$
\sum \alpha_j = \mathbf{0}
$$

<span id="page-6-0"></span> $\sum{\bm{e}_{ij}} = \bm{0}$ 

 $\blacktriangleright$  *e<sub>ij</sub>* is error term

The One-Factor Model <sup>I</sup> *yij* = µ+ α*<sup>j</sup>* + *eij* <sup>I</sup> *yij*is *i* th response with factor set at level *<sup>j</sup>* <sup>I</sup> <sup>µ</sup> is mean response <sup>I</sup> <sup>α</sup>*j*is effect of alternative *<sup>j</sup>* Xα*<sup>j</sup>* = 0 <sup>I</sup> *<sup>e</sup>ij* is error term <sup>X</sup>*eij* <sup>=</sup> <sup>0</sup> 2015-06-15CS147 The Model The One-Factor Model

#### One-[Factor E](#page-5-0)xperiments With Replications

- $\blacktriangleright$  Initially, assume *r* replications at each alternative of factor
- ▶ Assuming *a* alternatives, we have a total of *ar* observations
- $\triangleright$  Model is thus

$$
\sum_{i=1}^{r} \sum_{j=1}^{a} y_{ij} = ar\mu + r \sum_{j=1}^{a} \alpha_j + \sum_{i=1}^{r} \sum_{j=1}^{a} e_{ij}
$$

<span id="page-7-0"></span>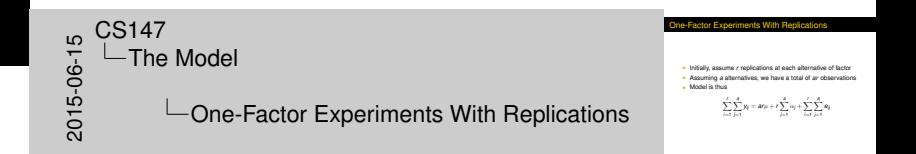

### Sam[ple Data](#page-5-0) for Our Example

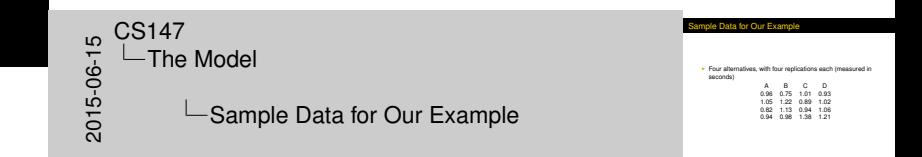

 $\blacktriangleright$  Four alternatives, with four replications each (measured in seconds)

<span id="page-8-0"></span>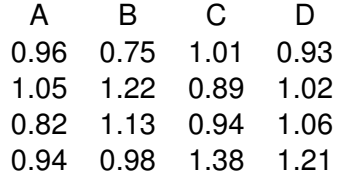

# Com[pu](#page-5-0)[ting Effects](#page-9-0)

- $\blacktriangleright$  Need to figure out  $\mu$  and  $\alpha_i$
- $\blacktriangleright$  We have various  $y_{ij}$ 's
- $\blacktriangleright$  Errors should add to zero:

$$
\sum_{i=1}^r\sum_{j=1}^a e_{ij}=0
$$

 $\blacktriangleright$  Similarly, effects should add to zero:

<span id="page-9-0"></span>
$$
\sum_{j=1}^a \alpha_j = 0
$$

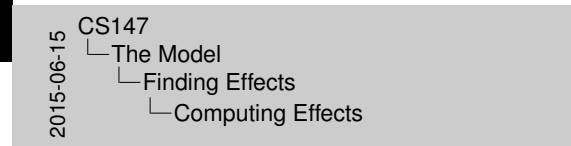

Computing Effects <sup>I</sup> Need to figure out <sup>µ</sup> and <sup>α</sup>*<sup>j</sup>* <sup>I</sup> We have various *<sup>y</sup>ij* 's <sup>I</sup> Errors should add to zero:  $\sum_{i=1}^{r} \sum_{j=1}^{n} a_{ij} = 0$ <sup>I</sup> Similarly, effects should add to zero:  $\sum_{j=1}^n \alpha_j = 0$ 

[The Model](#page-10-0) [Finding](#page-10-0)[Effects](#page-10-0)

# Calc[ula](#page-5-0)[ting](#page-9-0)  $\mu$

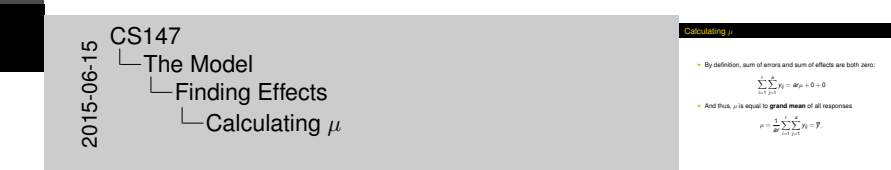

 $\blacktriangleright$  By definition, sum of errors and sum of effects are both zero:

$$
\sum_{i=1}^r \sum_{j=1}^a y_{ij} = ar\mu + 0 + 0
$$

And thus,  $\mu$  is equal to **grand mean** of all responses

<span id="page-10-0"></span>
$$
\mu=\frac{1}{ar}\sum_{i=1}^r\sum_{j=1}^a y_{ij}=\overline{y}.
$$

[The Model](#page-11-0) [Finding](#page-11-0)[Effects](#page-11-0)

## Calc[ulating](#page-5-0)  $\mu$  [for O](#page-9-0)ur Example

<span id="page-11-0"></span>Calculating u for Our Example Thus,  $20147$ <br>  $-$ The<br>  $-$ F<br>  $-$ F<br> **∟The Model**  $L$ Finding Effects  $\Box$ Calculating  $\mu$  for Our Example

 $\mu = \frac{1}{4 \times 4} \sum_{i=1}^{n} \sum_{j=1}^{n} y_{ij}$  $=\frac{1}{16} \times 16.29$ <br>= 1.018

Thus,

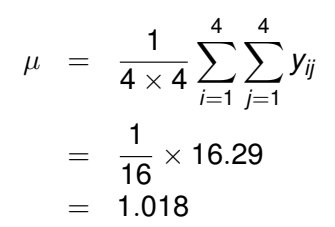

# Calc[ula](#page-5-0)[ting](#page-9-0) α*<sup>j</sup>*

- $\blacktriangleright$   $\alpha_j$  is vector of responses
	- $\triangleright$  One for each alternative of the factor
- ► To find vector, find **column means**

<span id="page-12-0"></span>
$$
\overline{y}_{\cdot j} = \frac{1}{r} \sum_{i=1}^r y_{ij}
$$

- $\blacktriangleright$  Separate mean for each *j*
- $\triangleright$  Can calculate directly from observations

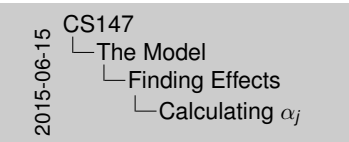

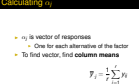

**Beparate mean for each** *j*<br> **Can calculate directly from observations** 

## Calc[ula](#page-5-0)[ting Colum](#page-9-0)n Mean

 $\blacktriangleright$  We know that  $y_{ij}$  is defined to be

<span id="page-13-0"></span>
$$
y_{ij} = \mu + \alpha_j + e_{ij}
$$

 $\blacktriangleright$  So,

$$
\overline{y}_{\cdot j} = \frac{1}{r} \sum_{i=1}^{r} (\mu + \alpha_j + e_{ij})
$$

$$
= \frac{1}{r} \left( r\mu + r\alpha_j + \sum_{i=1}^{r} e_{ij} \right)
$$

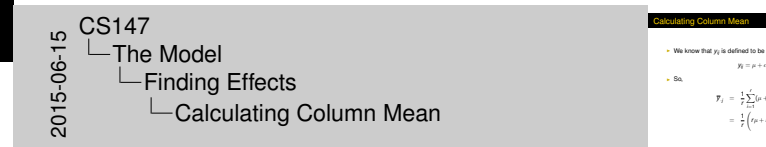

*y*<sub>*i*</sub> =  $\mu$  +  $\alpha$ *j* + *e*<sub>*i*</sub>

 $\overline{\mathbf{y}}_j = \frac{1}{r} \sum_{i=1}^r (\mu + \alpha_j + \mathbf{e}_j).$  $= \frac{1}{r}\left(r\mu + r\alpha_j + \sum_{i=1}^r \Phi_i\right)$ 

## Calc[ula](#page-5-0)[ting Param](#page-9-0)eters

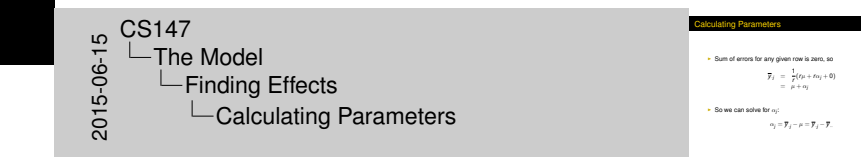

 $\triangleright$  Sum of errors for any given row is zero, so

$$
\overline{y}_{.j} = \frac{1}{r}(r\mu + r\alpha_j + 0) \n= \mu + \alpha_j
$$

So we can solve for  $\alpha_j$ :

<span id="page-14-0"></span>
$$
\alpha_j = \overline{\mathbf{y}}_{\cdot j} - \mu = \overline{\mathbf{y}}_{\cdot j} - \overline{\mathbf{y}}_{\cdot \cdot}
$$

[The Model](#page-15-0) [Finding](#page-15-0)[Effects](#page-15-0)

#### Para[me](#page-5-0)[ters for Ou](#page-9-0)r Example

<span id="page-15-0"></span>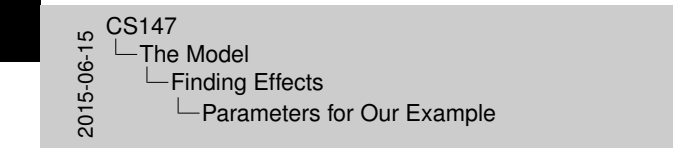

Parameters for Our Example

Server A B C D Col. Mean .9425 1.02 1.055 1.055 Subtract µ from column means to g<br>parameters: Parameters -.076 .002 .037 .037

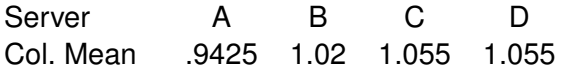

Subtract  $\mu$  from column means to get parameters:

Parameters -.076 .002 .037 .037

### Esti[mat](#page-5-0)[ing Experime](#page-16-0)ntal Errors

<span id="page-16-0"></span>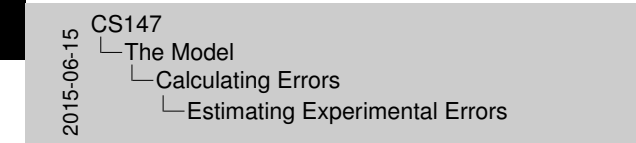

**I Estimated response is**  $\hat{y}_i = \mu + \alpha_j$ **<br>
<b>I** But we measured actual responses I So we can estimate amount of error in estimated response<br>I Use methods similar to those used in other types of<br>experiment designs

Estimating Experimental Errors

- **Estimated response is**  $\hat{y}_{ii} = \mu + \alpha_{ii}$
- $\triangleright$  But we measured actual responses
	- $\blacktriangleright$  Multiple responses per alternative
- $\triangleright$  So we can estimate amount of error in estimated response
- $\triangleright$  Use methods similar to those used in other types of experiment designs

#### Sum [of](#page-5-0) [Squared Erro](#page-16-0)rs

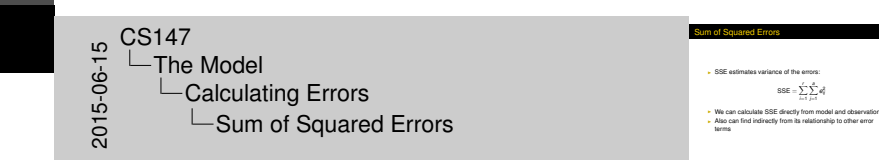

 $\triangleright$  SSE estimates variance of the errors:

<span id="page-17-0"></span> $SSE = \sum_{i=1}^{r}$ *i*=1  $\sum_{ }^{a}$ *j*=1 *e* 2 *ij*

- $\triangleright$  We can calculate SSE directly from model and observations
- $\blacktriangleright$  Also can find indirectly from its relationship to other error terms

# **SSE** [for](#page-5-0) [Our Exampl](#page-16-0)e

Calculated directly:

$$
SSE = (0.96 - (1.018 - 0.076))^2
$$
  
+  $(1.05 - (1.018 - 0.076))^2 + ...$   
+  $(0.75 - (1.018 + 0.002))^2$   
+  $(1.22 - (1.018 + 0.002))^2 + ...$   
+  $(0.93 - (1.018 + 0.037))^2$   
= 0.3425

<span id="page-18-0"></span>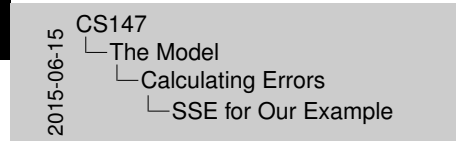

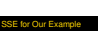

Calculated directly:

 $SSE$  = (.96 − (1.018 − .076))<sup>2</sup><br>+ (1.05 − (1.018 + .002))<sup>2</sup><br>+ (75 − (1.018 + .002))<sup>2</sup><br>+ (1.22 − (1.018 + .002))<sup>2</sup><br>- 3425

# Alloc[ating Varia](#page-19-0)tion

 $\triangleright$  To allocate variation for model, start by squaring both sides of model equation

$$
y_{ij}^2 = \mu^2 + \alpha_j^2 + \mathbf{e}_{ij}^2 + 2\mu\alpha_j + 2\mu\mathbf{e}_{ij} + 2\alpha_j\mathbf{e}_{ij}
$$
  
\n
$$
\sum_{i,j} y_{ij}^2 = \sum_{i,j} \mu^2 + \sum_{i,j} \alpha_j^2 + \sum_{i,j} \mathbf{e}_{ij}^2 + \text{cross-products}
$$
  
\n
$$
+ \text{cross-products}
$$

 $\triangleright$  Cross-product terms add up to zero

<span id="page-19-0"></span>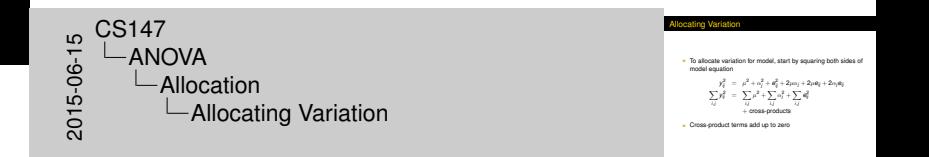

[ANOVA](#page-20-0) [Allocation](#page-0-0)

# Varia[tion In Su](#page-19-0)m of Squares Terms

<span id="page-20-0"></span>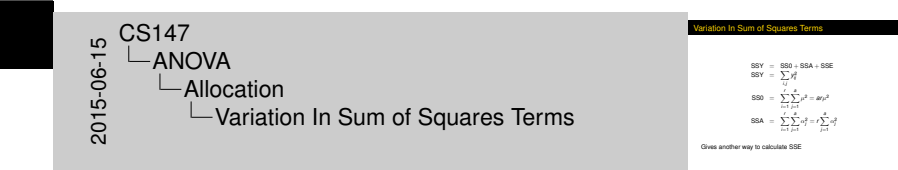

$$
SSY = SS0 + SSA + SSE
$$
  
\n
$$
SSY = \sum_{i,j} y_{ij}^{2}
$$
  
\n
$$
SS0 = \sum_{i=1}^{r} \sum_{j=1}^{a} \mu^{2} = ar\mu^{2}
$$
  
\n
$$
SSA = \sum_{i=1}^{r} \sum_{j=1}^{a} \alpha_{j}^{2} = r \sum_{j=1}^{a} \alpha_{j}^{2}
$$

Gives another way to calculate SSE

## Sum [of Square](#page-19-0)s Terms for Our Example

<span id="page-21-0"></span>Sum of Squares Terms for Our Example | SSY = 16.9615<br>| SS0 = 16.58256<br>| SSA = .03377<br>| So SSE must equal 16.9615-16.58256-.03377<br>| s = 0.1425 I SSE must equal 16.9515-16.58256-J.<br>|- = 0.3425<br>|- Matches our earlier SSE calculation 5<br>
2015-06-15C<br>
2015-05C<br>
2015<br>
2015-07 ANOVA **└**Allocation  $\Box$  Sum of Squares Terms for Our Example

- $SSY = 16.9615$
- $\blacktriangleright$  SS0 = 16.58256
- $\triangleright$  SSA = .03377
- ▶ So SSE must equal 16.9615-16.58256-.03377
	- $\blacktriangleright$  = 0.3425
	- $\triangleright$  Matches our earlier SSE calculation

#### Assi[gning Varia](#page-19-0)tion

<span id="page-22-0"></span>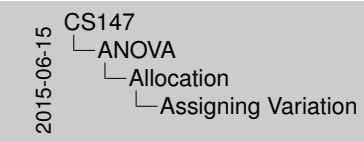

Assigning Variation

- I SST is total variation<br>I SST = SSY − SS0 = SSA + SSE<br>I Part of total variation comes from model<br>I Part comes from experimental errors<br>I A good model explains a lot of variation
- 
- 

- $\triangleright$  SST is total variation
- $\triangleright$  SST = SSY SS0 = SSA + SSE
- $\blacktriangleright$  Part of total variation comes from model
- $\blacktriangleright$  Part comes from experimental errors
- $\triangleright$  A good model explains a lot of variation

[ANOVA](#page-23-0) [Allocation](#page-0-0)

## Assi[gning Varia](#page-19-0)tion in Our Example

**Assigning Variation in Our Example -** SST = SSY − SS0 = 0.376244<br>- SSA = .03377  $-$  SSE = .3425  $\frac{1}{2}$  SSE = .3425<br>
Percentage of variation explained by server choice:  $= 100 \times \frac{.03377}{.3762} = 8.97\%$ 5<br>
2015-06-15C<br>
2015-05C<br>
2015<br>
2015-07 ANOVA Allocation **∟Assigning Variation in Our Example** 

- $SST = SSY SS0 = 0.376244$
- $\blacktriangleright$  SSA = .03377
- $\triangleright$  SSE = .3425
- $\blacktriangleright$  Percentage of variation explained by server choice:

<span id="page-23-0"></span>
$$
=100\times\frac{.03377}{.3762}=8.97\%
$$

#### Anal[ysi](#page-19-0)[s of Va](#page-24-0)riance

<span id="page-24-0"></span>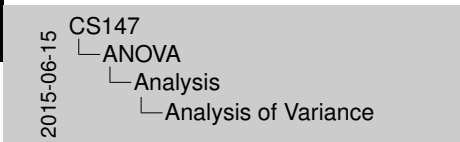

- Analysis of Variance
- **I Percentage of variation explained can be large or small<br>I Regardless of size, may or may not be statistically significant<br>I To determine significance, use ANOVA procedure<br>I Assumes normally distributed errors**

- $\triangleright$  Percentage of variation explained can be large or small
- $\triangleright$  Regardless of size, may or may not be statistically significant
- $\blacktriangleright$  To determine significance, use ANOVA procedure
	- $\blacktriangleright$  Assumes normally distributed errors

## Run[nin](#page-19-0)[g ANO](#page-24-0)VA

<span id="page-25-0"></span>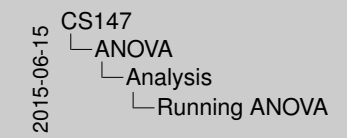

- Running ANOVA
- 
- I Easiest to set up tabular method<br>I Like method used in regression models
- 
- 
- **I Concern of Mean System Concerned Concerned Concerned Concerned Concerned Concerned Concerned Concerned Concerned Concerned Concerned Concerned Concerned Concerned Concerned Concerned Concerned Concerned Concerned Concer** freedom

- $\blacktriangleright$  Easiest to set up tabular method
- $\blacktriangleright$  Like method used in regression models
	- $\triangleright$  Only slight differences
- $\triangleright$  Basically, determine ratio of Mean Squared of A (parameters) to Mean Squared Errors
- $\triangleright$  Then check against F-table value for number of degrees of freedom

[ANOVA](#page-26-0) [Analysis](#page-26-0)

#### ANO[VA](#page-19-0) [Table](#page-24-0) for One-Factor Experiments

<span id="page-26-0"></span>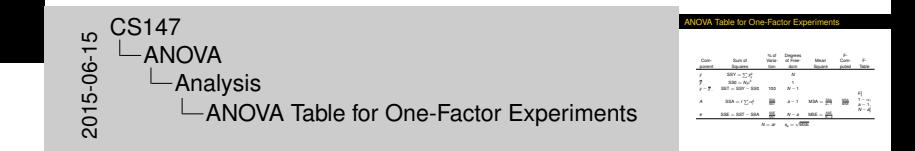

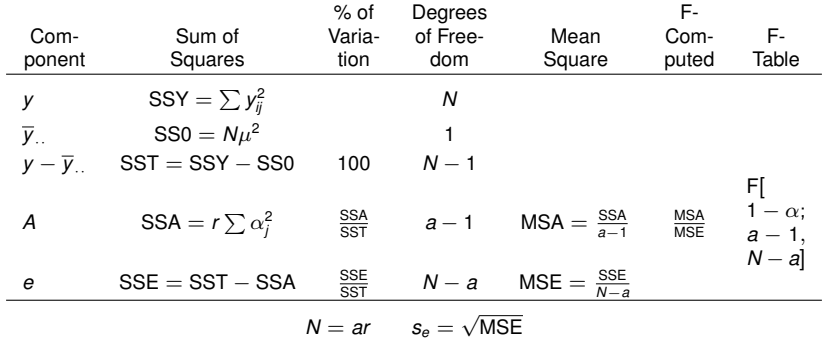

[ANOVA](#page-27-0) [Analysis](#page-27-0)

#### ANO[VA](#page-19-0) [Proce](#page-24-0)dure for Our Example

<span id="page-27-0"></span>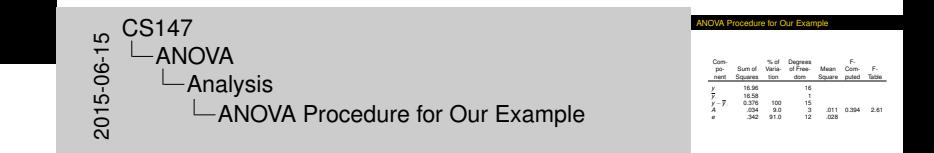

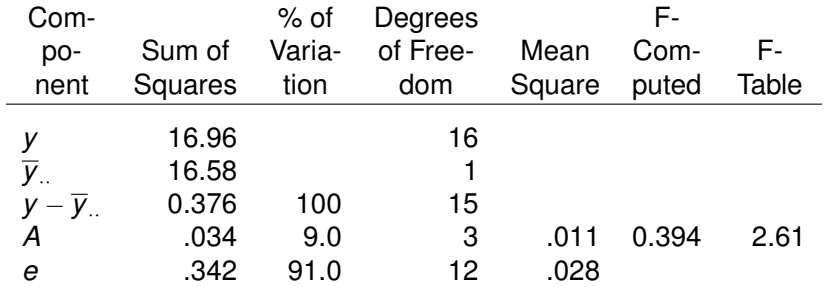

#### Inter[pre](#page-19-0)[tation](#page-24-0) of Sample ANOVA

<span id="page-28-0"></span>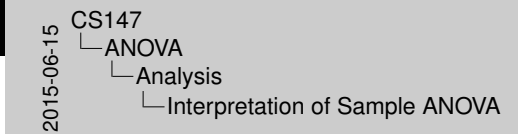

- Interpretation of Sample ANOVA
- 
- 
- **F-Computed is .394**<br>I F-computed is .394<br>I Table entry at 90% level with *n* = 3 and *m* = 12 is 2.61<br>I Thus, servers are not significantly different

- $\triangleright$  Done at 90% level
- $\blacktriangleright$  F-computed is .394
- $\blacktriangleright$  Table entry at 90% level with  $n = 3$  and  $m = 12$  is 2.61
- $\blacktriangleright$  Thus, servers are not significantly different

#### One-[Factor Experime](#page-29-0)nt Assumptions

- Analysis of one-factor experiments makes the usual assumptions:
	- $\blacktriangleright$  Effects of factors are additive
	- $\blacktriangleright$  Errors are additive
	- $\blacktriangleright$  Errors are independent of factor alternatives
	- $\blacktriangleright$  Errors are normally distributed
	- $\blacktriangleright$  Errors have same variance at all alternatives
- $\blacktriangleright$  How do we tell if these are correct?

<span id="page-29-0"></span>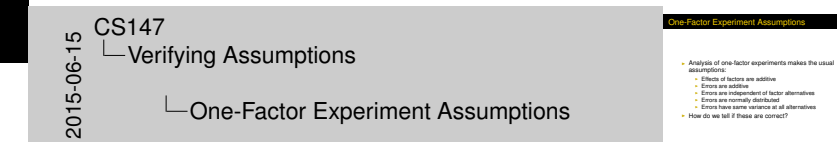

#### Visu[al Diagnostic Tes](#page-29-0)ts

<span id="page-30-0"></span> $\begin{array}{c}\n0.147 \\
0.06 \\
0.07 \\
0.07 \\
0.07\n\end{array}$  $\Box$  Verifying Assumptions  $\overline{\phantom{a}}$ Visual Diagnostic Tests Visual Diagnostic Tests

**Similar to those done before**<br>Residuals vs. predicted response I Residuals vs. predicted response<br>Internal quantile-quantile plot I<br>Internal quantile-quantile plot I<br>Internal sus. experiment number

- $\blacktriangleright$  Similar to those done before
	- $\blacktriangleright$  Residuals vs. predicted response
	- $\blacktriangleright$  Normal quantile-quantile plot
	- $\blacktriangleright$  Residuals vs. experiment number

[Verifying](#page-31-0)[Assumptions](#page-31-0)

#### Resi[duals vs. Predict](#page-29-0)ed for Example

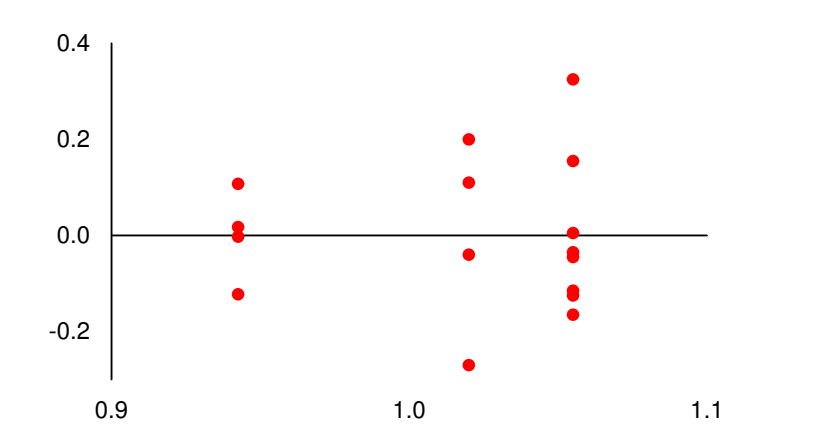

<span id="page-31-0"></span>**Residuals vs. Predicted for Example**  $20147$ <br>  $-$  Veri<br>  $-$  Veri<br>  $-$  Veri<br>  $\Box$  Verifying Assumptions  $L$ Residuals vs. Predicted for Example

# Resi[duals vs. Predict](#page-29-0)ed, Slightly Revised

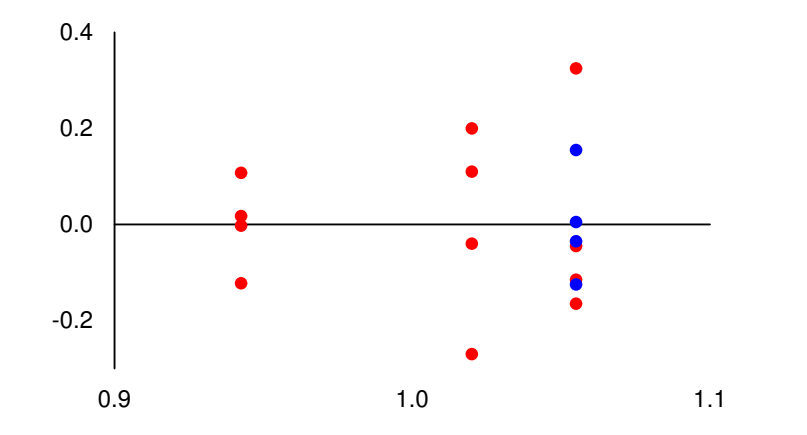

 $\begin{array}{c}\n0.147 \\
0.06 \\
0.07 \\
0.07 \\
0.07\n\end{array}$  $\Box$  Verifying Assumptions  $\Box$  Residuals vs. Predicted, Slightly Revised

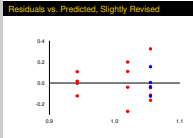

<span id="page-32-0"></span>In the alternate rendering, the predictions for server D are shown in blue so they can be distinguished from server C.

#### What [Does The Plot T](#page-29-0)ell Us?

- Analysis assumed size of errors was unrelated to factor alternatives
- $\blacktriangleright$  Plot tells us something entirely different
	- $\triangleright$  Very different spread of residuals for different factors
- $\triangleright$  Thus, one-factor analysis is not appropriate for this data
	- $\triangleright$  Compare individual alternatives instead
	- $\blacktriangleright$  Use pairwise confidence intervals

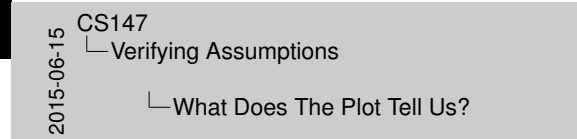

- What Does The Plot Tell Us?
- 
- **I Analysis assumed size of errors was unrelated to factor alternatives**
- 
- I Plot tells us something entirely different<br>I Very different I Very different I Very different factors I Thus, one-factor analysis is not appropriate for this data<br>I Thus, one-factor analysis is not appropriate for this d Compare individual alternatives instead

<span id="page-33-0"></span>34 / 42

#### Coul[d We Have Figur](#page-29-0)ed This Out Sooner?

#### $\triangleright$  Yes!

- $\blacktriangleright$  Look at original data
- $\blacktriangleright$  Look at calculated parameters
- $\triangleright$  Model says C & D are identical
- $\blacktriangleright$  Even cursory examination of data suggests otherwise

<span id="page-34-0"></span>Could We Have Figured This Out Sooner? - Yes!<br>- Look at original data **I Look at calculated parameters<br>I Model says C & D are identical I I Even cursory etherwise<br>I Even cursory examination of data suggests otherwise**  $\begin{array}{c}\n0.147 \\
0.06 \\
0.07 \\
0.07 \\
0.07\n\end{array}$ Verifying Assumptions  $\Box$  Could We Have Figured This Out Sooner?

[Verifying](#page-35-0)[Assumptions](#page-35-0)

# Look[ing Back at the D](#page-29-0)ata

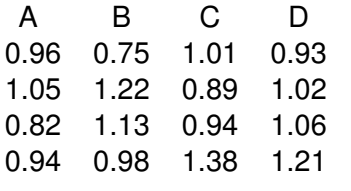

Parameters:

<span id="page-35-0"></span>-.076 .002 .037 .037

 $\begin{array}{c}\n 0.5147 \\
 -\text{Veri} \\
 \hline\n 0.567 \\
 \hline\n 0.507 \\
 \end{array}$  $\Box$  Verifying Assumptions **∟Looking Back at the Data** 

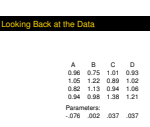

[Verifying](#page-36-0)[Assumptions](#page-36-0)

## Qua[ntile-Quantile Plo](#page-29-0)t for Example

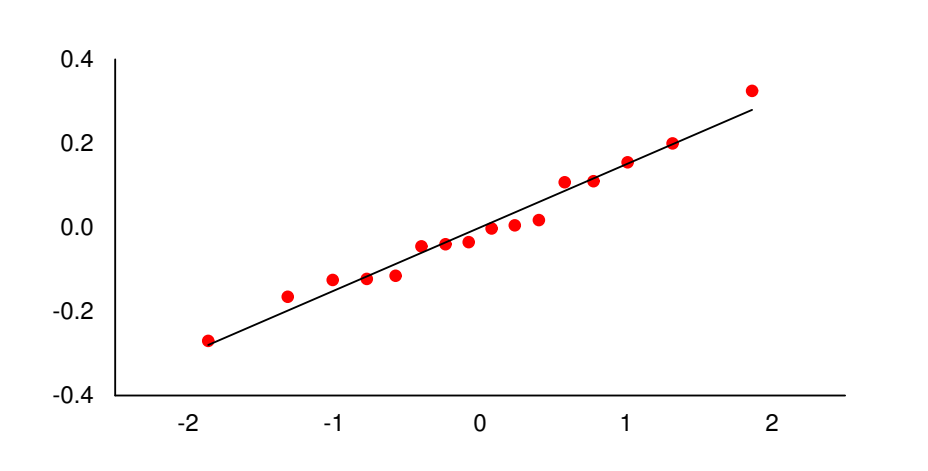

#### <span id="page-36-0"></span>Quantile-Quantile Plot for Example -2 -1 0 1 2 -0.4 -0.2 0.0  $0.2$ 0.4  $20147$ <br>  $-$  Veri<br>  $-$  Veri<br>  $-$  Veri<br>  $\Box$  Verifying Assumptions  $\Box$ Quantile-Quantile Plot for Example

#### What [Does This Plot](#page-29-0) Tell Us?

<span id="page-37-0"></span> $\begin{array}{c}\n0.147 \\
0.06 \\
0.07 \\
0.07 \\
0.07\n\end{array}$ Verifying Assumptions  $\Box$ What Does This Plot Tell Us?

What Does This Plot Tell Us?

- I Overall, errors are normally distributed<br>I II we only did quantile-quantile plot, we'd think everything was
- 
- fine <sup>I</sup> The lesson: **test ALL assumptions, not just one or two**

- $\triangleright$  Overall, errors are normally distributed
- If we only did quantile-quantile plot, we'd think everything was fine
- ▶ The lesson: test ALL assumptions, not just one or two

#### One-[Factor Confidenc](#page-29-0)e Intervals

- $\triangleright$  Estimated parameters are random variables
	- $\triangleright$  Thus, can compute confidence intervals
- Basic method is same as for confidence intervals on  $2^k r$ design effects
- $\blacktriangleright$  Find standard deviation of parameters
	- $\triangleright$  Use that to calculate confidence intervals
	- Possible typo in book, p. 336, example 20.6, in formula for calculating α*<sup>j</sup>*
	- Also might be typo on p. 335: degrees of freedom is  $a(r 1)$ , not *r*(*a* − 1)

<span id="page-38-0"></span>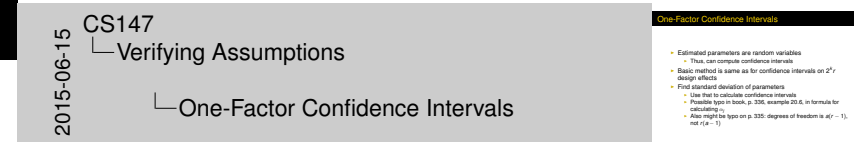

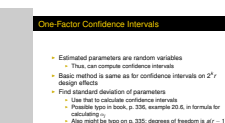

#### Confi[dence Intervals](#page-29-0) For Example Parameters

- $s_e = .158$
- Standard deviation of  $\mu = .040$
- **In Standard deviation of**  $\alpha_i = .069$
- ▶ 95% confidence interval for  $\mu = (.932, 1.10)$
- $\triangleright$  95% CI for  $\alpha_1 = (-.225, .074)$
- $\triangleright$  95% CI for  $\alpha_2 = (-.148, .151)$
- $\blacktriangleright$  95% CI for  $\alpha_3 = (-.113, .186)$
- $\triangleright$  95% CI for  $\alpha_4 = (-.113, .186)$

<span id="page-39-0"></span>Ifidence Intervals For Example Paramet <sup>I</sup> *s<sup>e</sup>* = .158 <u>se CS147</u><br>
- Verifying Assumptions<br>
- Confidence Intervals For Example<br>
- Confidence Intervals For Example<br>
- Example Assumed Profile Reserved By the Contract of the Contract of the CONSTRANT CONSTRANT CONSTRANT CONSTRANT Verifying Assumptions  $\Box$ Confidence Intervals For Example **Parameters** 

#### Une[qual Sample Size](#page-40-0)s in One-Factor Experiments

<span id="page-40-0"></span>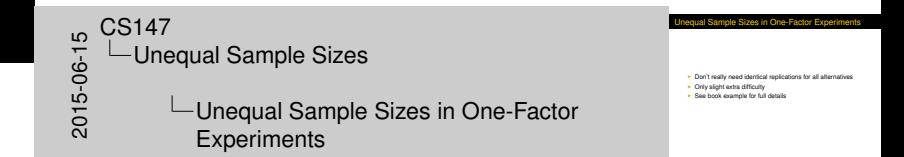

- $\triangleright$  Don't really need identical replications for all alternatives
- $\triangleright$  Only slight extra difficulty
- $\triangleright$  See book example for full details

#### Cha[nges To Handle U](#page-40-0)nequal Sample Sizes

- $\blacktriangleright$  Model is the same
- $\triangleright$  Effects are weighted by number of replications for that alternative:

<span id="page-41-0"></span>
$$
\sum_{j=1}^a r_j a_j = 0
$$

 $\triangleright$  Slightly different formulas for degrees of freedom

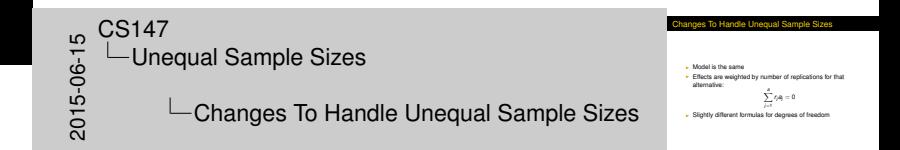